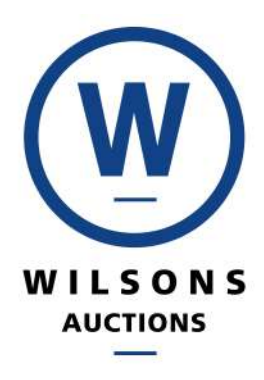

## **Registration Process**

## How to register online and access all Online Auctions

Whether its cars, luxury items, agricultural machinery, artwork or memorabilia, set up your online bidding account in just a few steps today!

Each week you will find new auctions and assets to bid on across all our branches in the UK and Ireland. You can react immediately to any higher bids in both our Timed and Live Online Auctions.

We recommend you create your online bidding account via a desktop or laptop device. Before we begin there's some important documents you will need:

- 1 form of photographic identification uploaded onto your desktop (Driving License or Passport)
- 1 proof of address (Bank Statement or Utility Bill)
- Card details to leave a refundable deposit. (please note: Wilsons Auctions does not store your complete credit card information for future transactions)
- 1. Open up the internet and go to www.wilsonsauctions.com
- 2. Browse upcoming auctions or perhaps you already know the auction you would like to bid on
- 3. Time to set up an online bidding account
- 4. Click the register button at the top. Right of your screen and fill in your details. At this point you are required to upload your photo ID, bank statement or utility bill that you should have already saved on your desktop

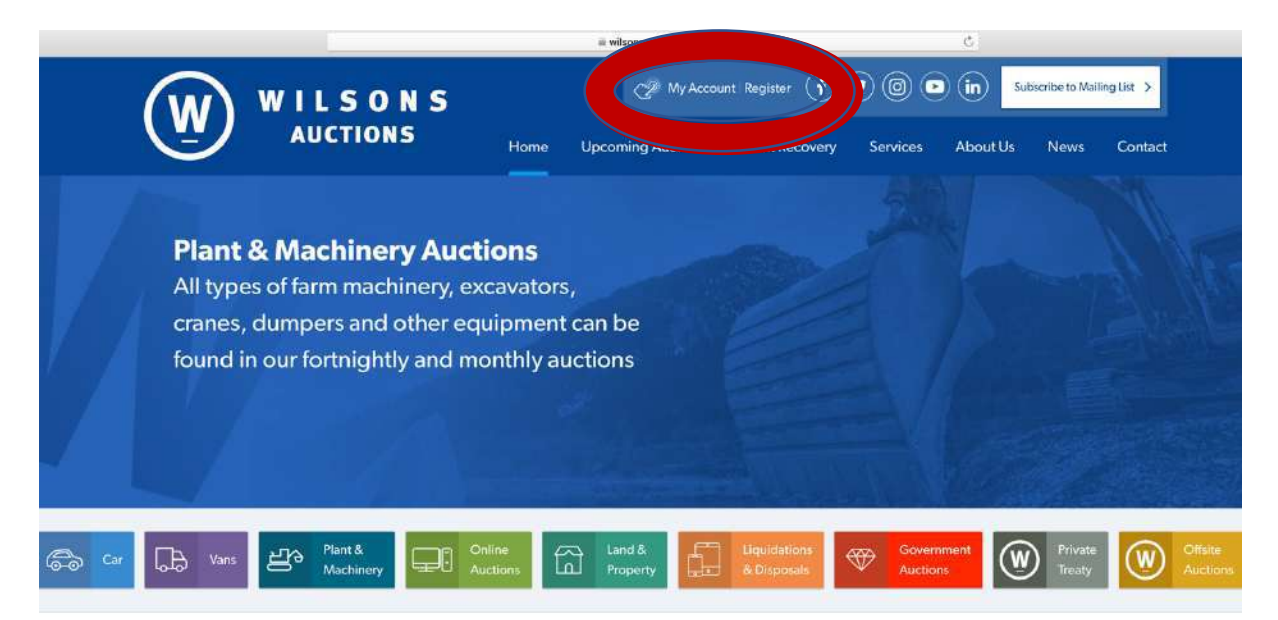

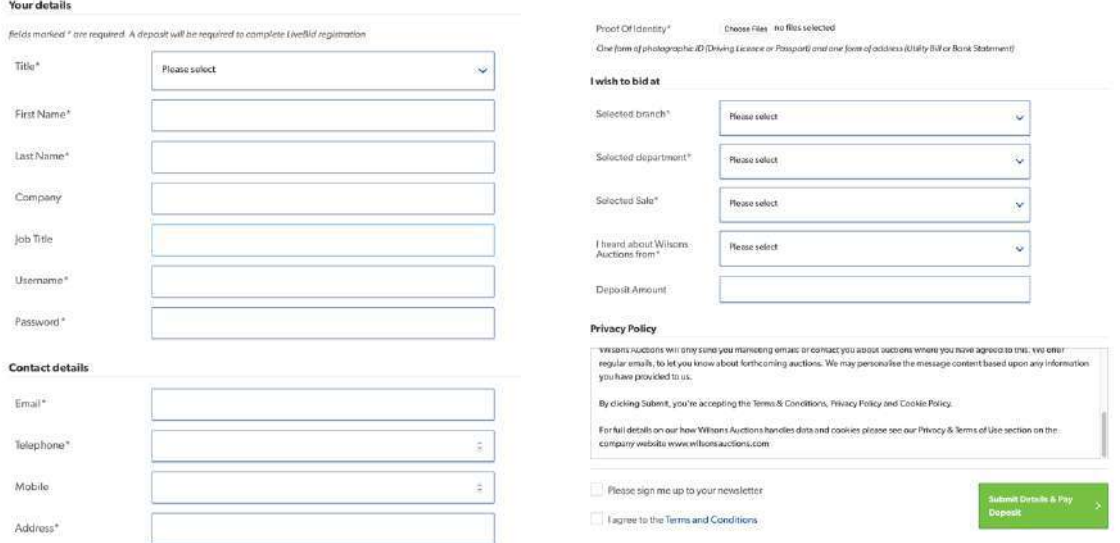

- 5. Select the auction you'd like to bid on, the branch and the department. Once these drop down sections are complete, the deposit amount will show. Deposits are required for most of our auctions and will vary in amounts. This is the final stage of your registration. Your deposit is fully refundable if you do not bid or buy any lots. **In order to have your deposit returned please contact the relevant branch which you are registering with after the auction concludes.**
- 6. Once you have created your online bidding account remember your details for the next time! If you are looking to bid in another upcoming auction, you will simply be prompted to leave a new deposit to gain access to begin bidding again. Your username and password will stay the same.

## **Timed Online Auctions and LiveBid Auctions**

We offer two different methods of online auctions: Timed Online Auctions and LiveBid Auctions.

- Timed Online Auctions will have a bidding window for a particular time period and lots will end in timed intervals.
- LiveBid Auctions show a direct live video and audio stream of the auctioneer. This gives bidders an exciting and virtual experience right to your desktop or mobile device.

For those who prefer mobile, you can operate our LiveBid Auctions via the Wilsons Auctions App.

Good luck bidding! Invoicing will be emailed after the auction ends. For further assistance on how to get registered or for more information on any of our auctions, **[CLICK HERE](https://www.wilsonsauctions.com/contact/)** to contact your nearest branch.

Did you find this helpful or did we miss anything you feel would be useful? Let us know by simply emailing marketing@wilsonsauctions.com